## CTEP PIO Overview of ET-CTN Protocol Development Process

Martha Kruhm, MS, RAC Head, CTEP PIO April 21, 2013

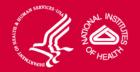

### The Project Team Application (PTA) Process

- IDB Project Team Leader forms NCI Project Team comprised of staff across NCI programs to identify appropriate subject matter experts in clinical, translational and basic biology
  - IDB Project Team Leader drafts PTA announcement containing agent information and types of clinical trials being considered with input from Project Team
- PIO emails PTA announcement to NCI Clinical Network Investigators

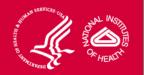

### Writing and Submitting the PTA

PTA form will include areas for :

- Identifying particular trial of interest specific to disease/agent/biomarker area
- Strengths:
  - Special capabilities such as biomarker assay, imaging, labs, etc
  - SPORE, P01, R01 collaborators
  - Evidence of enrollment potential

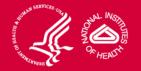

### PTA Review and Selection by NCI

- PTAs are reviewed and prioritized at NCI meetings
- IDB Project Team Leader assembles Drug "X" Project Team including submitters of approved PTAs and SMEs identified by the NCI Project Team
- Drug "X" Project Team refines clinical and biomarker development plan and presents to the IDSC
- Following approval of the development plan by the NCI Senior Advisory Committee (SAC), CTEP requests full LOIs from Project Team members

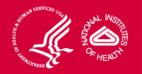

### **Project Team Collaboration**

- Collaboration will take place via an NCI-supported SharePoint site
- SharePoint site will contain:
  - permission-based roles for each project area
  - repository of all documents needed for each project
  - reports on project progress

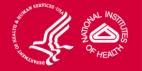

### Submission of Letter of Intent (LOI)

- Follows current LOI process:
  - OEWG clock starts with LOI receipt by PIO
  - Once LOI is approved, full protocol is drafted and submitted to PIO
  - Request for LOI submission does NOT guarantee approval of LOI

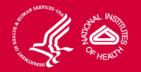

### Summary of Changes to LOI Process

| Current PSL/MS Process                                           | Future PTA Process                                               |
|------------------------------------------------------------------|------------------------------------------------------------------|
| Pre-solicitation LOI (PSL) request sent to U01/N01 investigators | PTA request sent to NCI Clinical Trials<br>Network investigators |
| PI submits completed PSL to PIO                                  | PI submits PTA to PIO                                            |
| PSL reviewed by CTEP                                             | PTA reviewed by CTEP                                             |
| Selected PSL invited to submit LOI                               | Selected PTAs invited to join Drug "X"<br>Project Team           |
| Mass Solicitation letter sent to all qualified investigators     | Initial trials developed by Drug "X"<br>Project Team             |
| Responses to Mass Solicitation received by PIO                   | Project Team members submit LOIs to PIO                          |

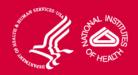

### **Changes in Protocol Approval**

| Current Process                                                                                              | ET-CTN Process                                                                                                    |
|----------------------------------------------------------------------------------------------------|----------------------------------------------------------------------------------------------------|
| Protocol reviewed at PRC                                                                                     | Protocol reviewed at PRC with biomarker review by BRC                                                                                                    |
| Protocol cover page lists all<br>participating PIs and sites<br>(amendment needed when there are<br>changes) | Protocol lists only lead ETCTN grant<br>recipient (LAO)/PI and participating grant<br>recipients.<br>Individual treating sites/ investigators not<br>listed; managed via network rosters |
| Protocol cannot be approved until 1st<br>IRB approval is received at PIO                                     | Protocol is reviewed at CIRB, once<br>approved there, final CTEP approval is given                                                                                                    |

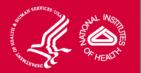

### **Changes in Protocol Activation**

| Current Process                                                                       | ET-CTN Process                                                                                                    |
|---------------------------------------------------------------------------------------|----------------------------------------------------------------------------------------------------|
| Participating site IRB approvals collected by PIO before activating site              | Participating sites utilize CIRB approval and submit "Study Specific Worksheet" to CIRB                                 |
| Theradex is notified after CTEP<br>approval to begin set up in ACES and<br>Oracle     | Theradex will be notified at time of CIRB receipt- triggers building of eCRFs for MediData Rave and Oracle              |
| Lead site submits Protocol Status<br>Update (PSU) form to PIO to activate<br>protocol | LAO activates protocol through RSS                                                                                      |
| Protocol opens to accrual once site submits PSU to activate                           | Sites begin to accrue through OPEN once<br>CTEP final approval is given and study status<br>is updated to Active in RSS |

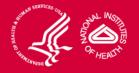

# 

# National Cancer Institute

### Questions?